# **Umweltgoogle - Landesumweltportale heute und morgen Inhalte aus UIS-Datenbanken im Landesumweltportal Baden-Württemberg**

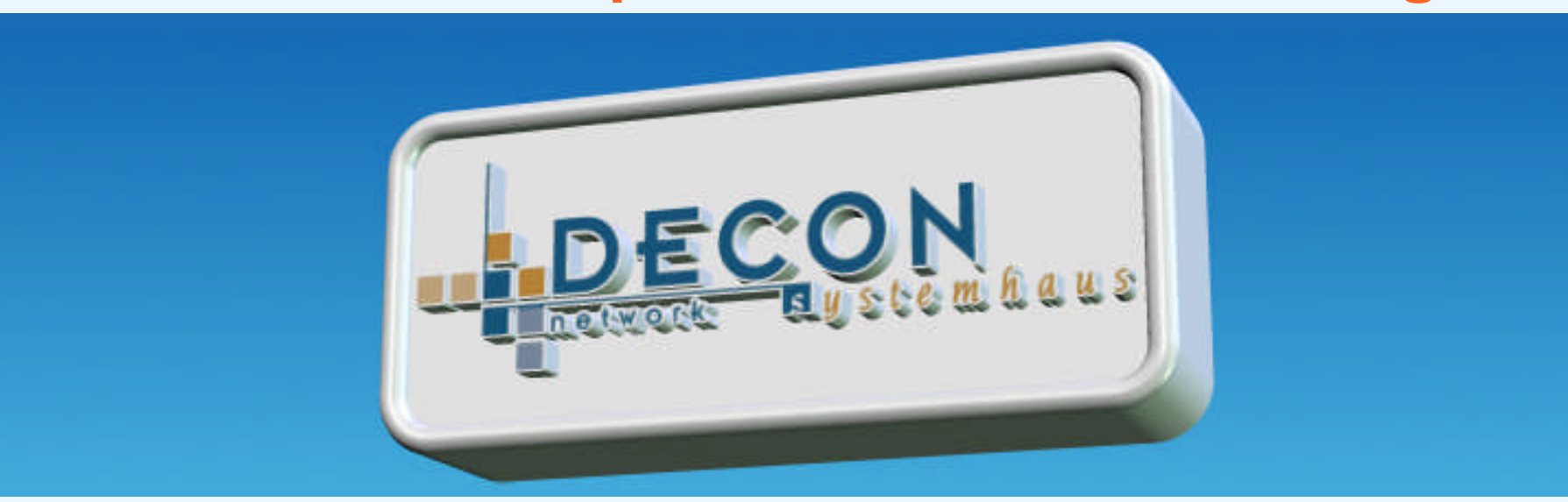

Michael Trumpler DECON-network Systemhaus & EDV Vertriebs GmbH

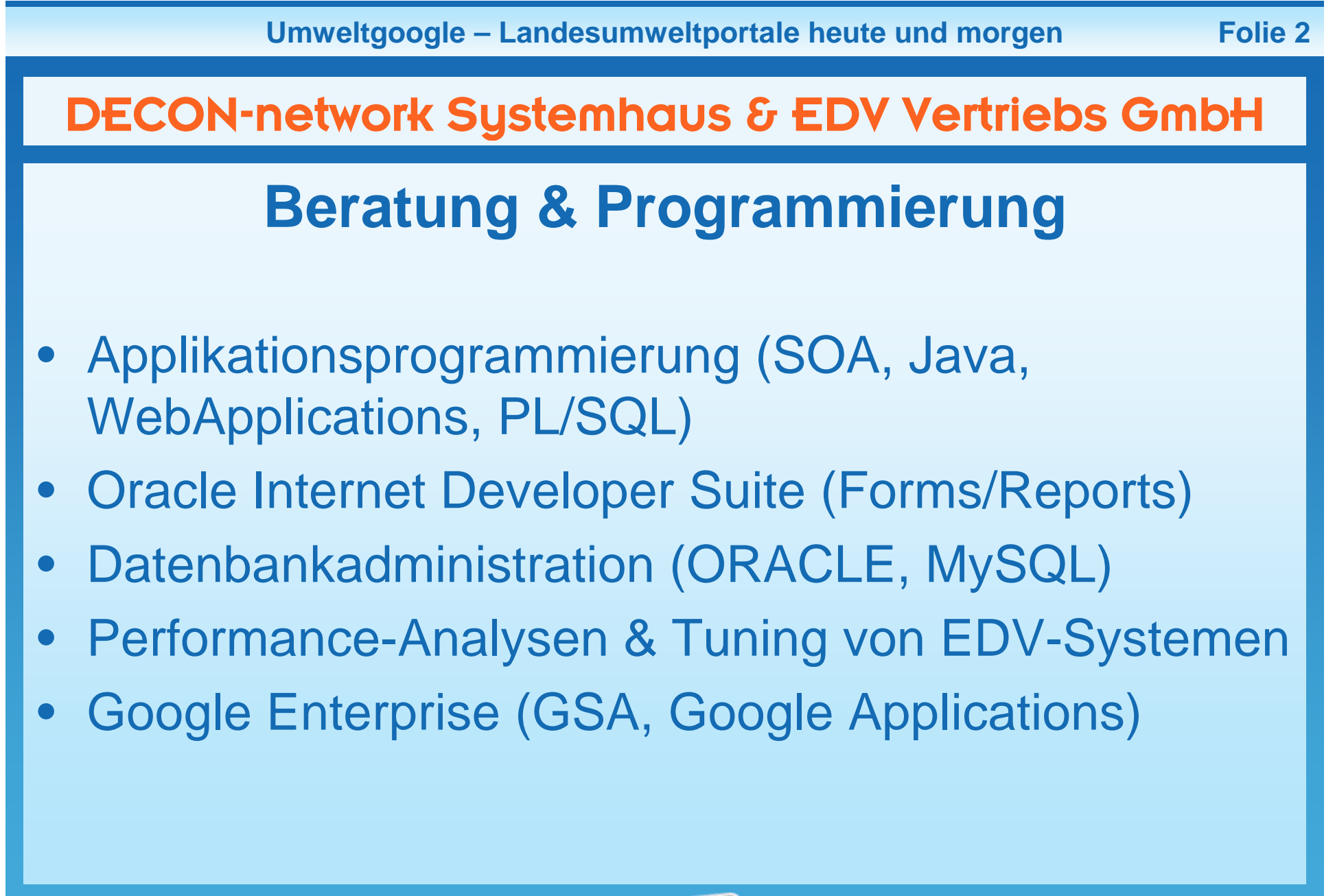

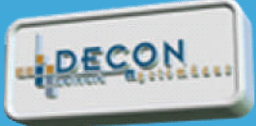

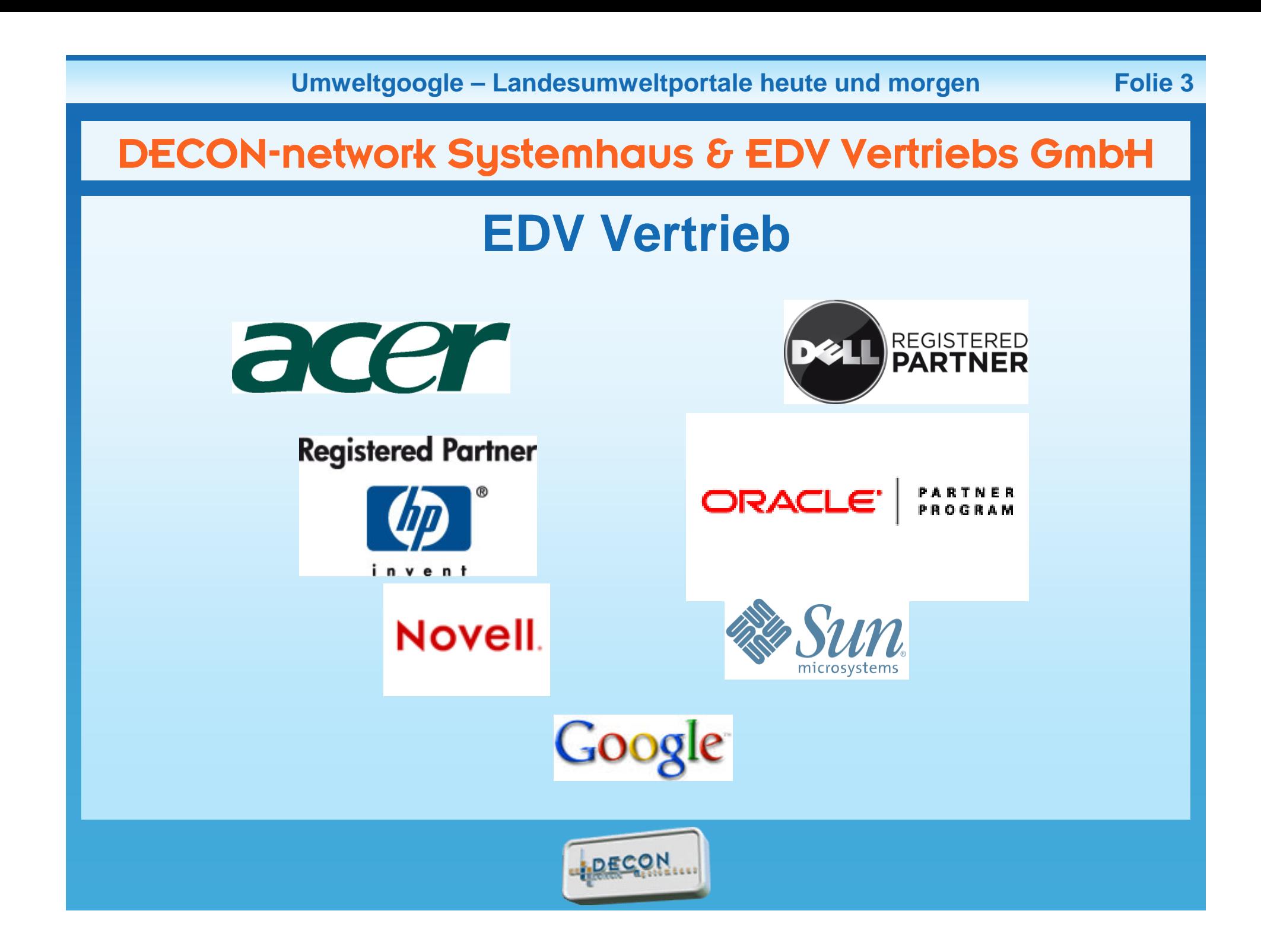

## **So soll man unsere Umweltinformationen finden**

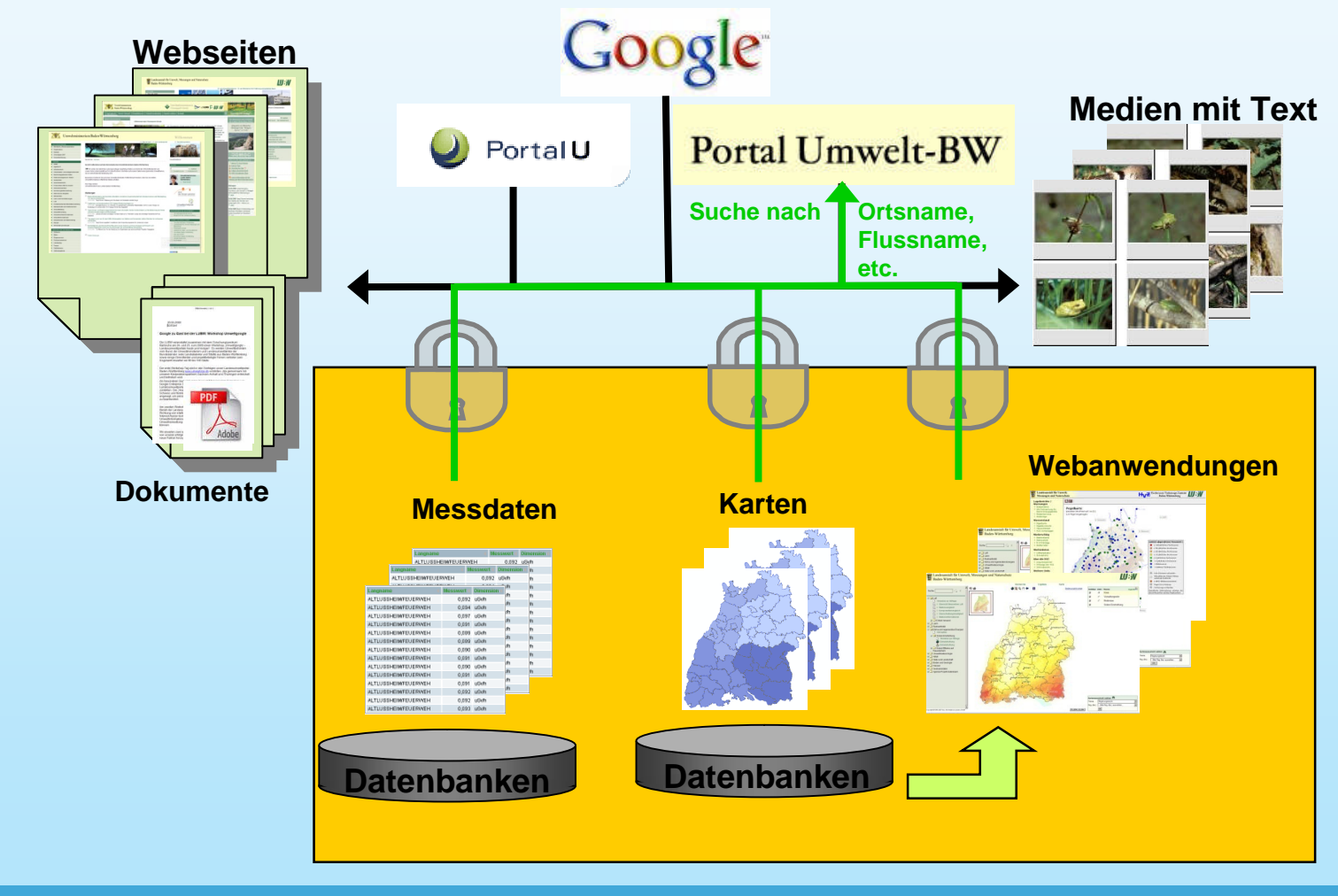

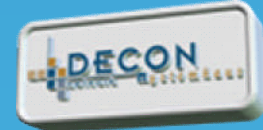

## **Webanwendung Daten- und Kartendienst LUBW**

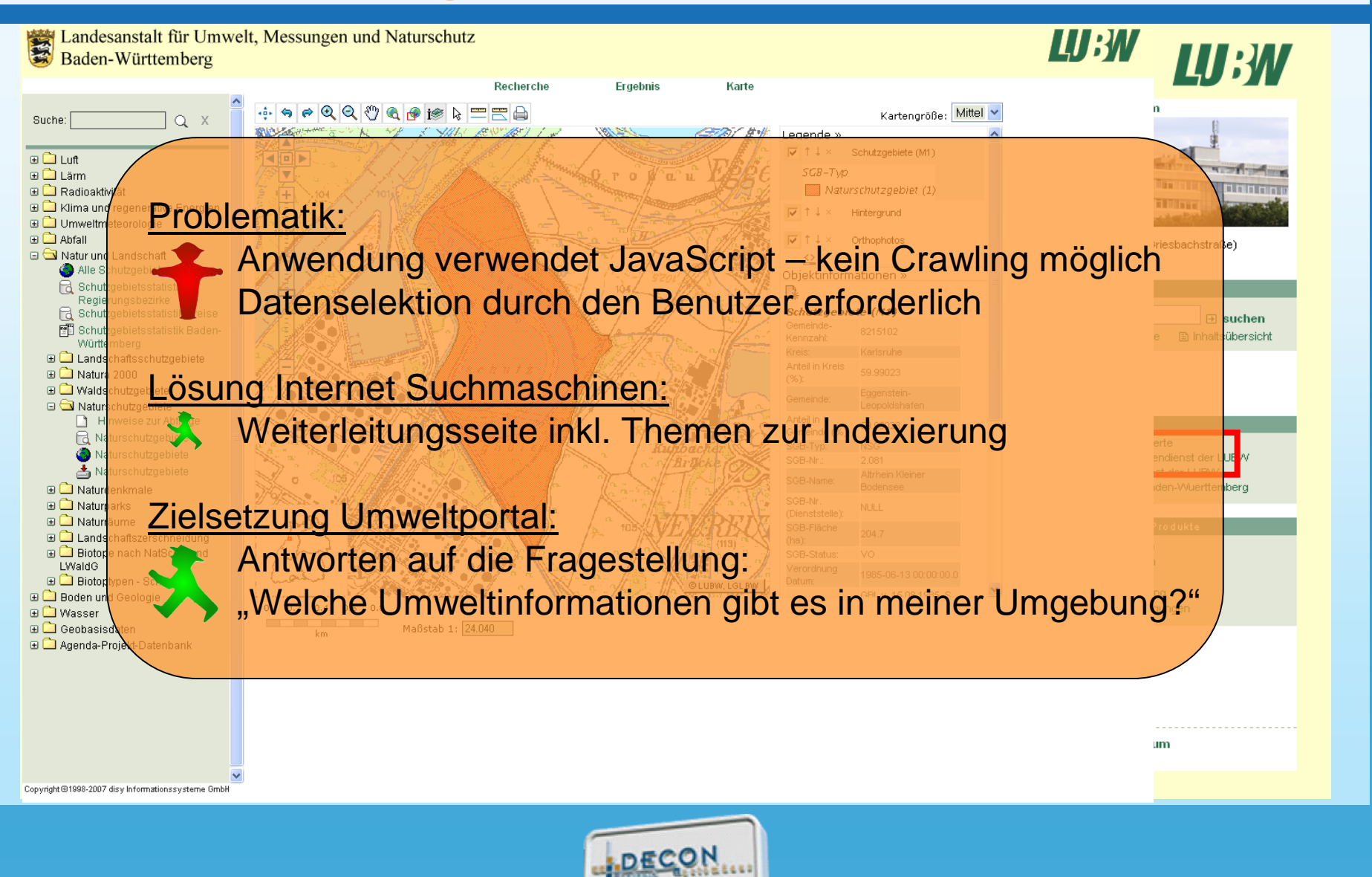

### **Anbindung UIS-Datenbanken – Ausgangssituation**

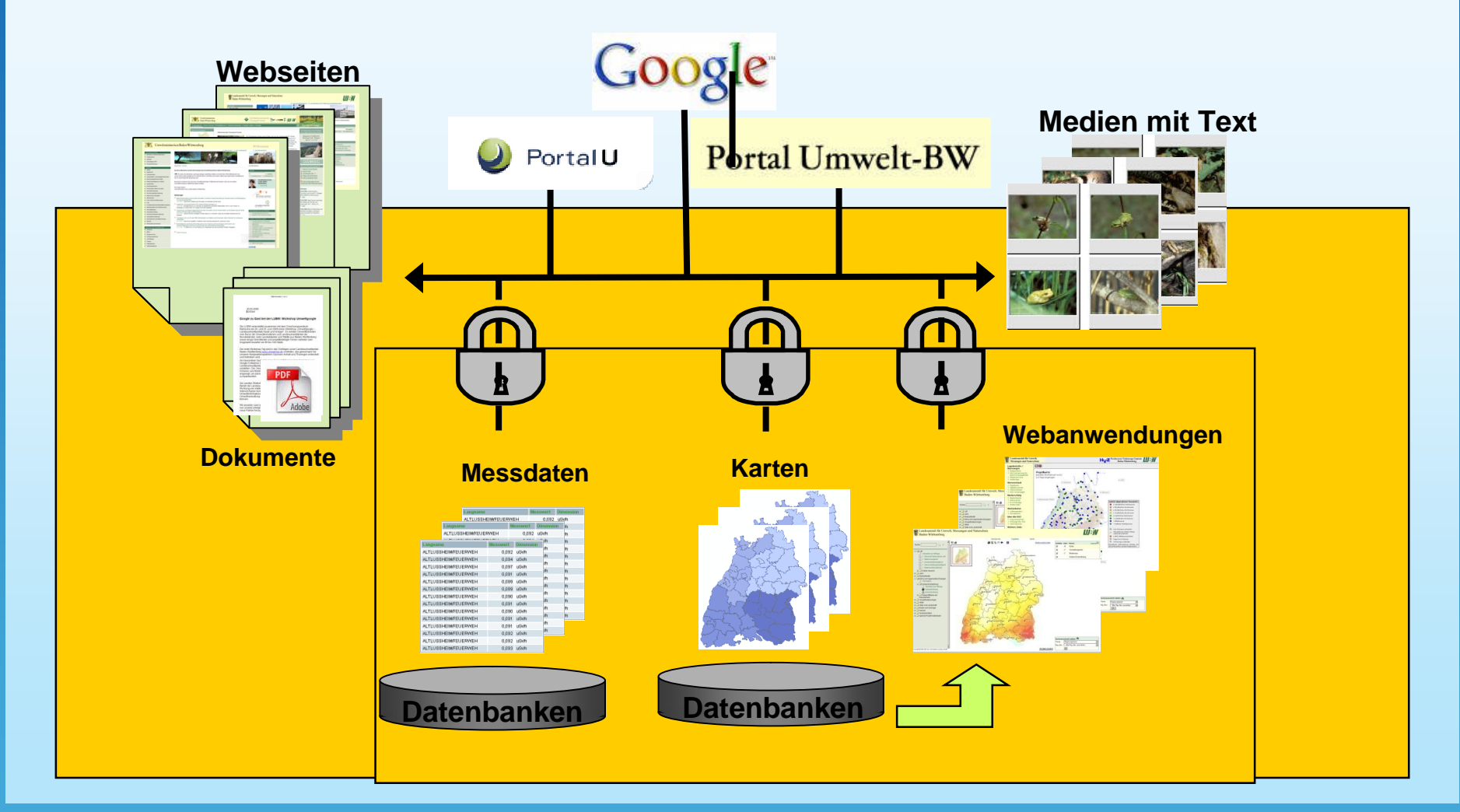

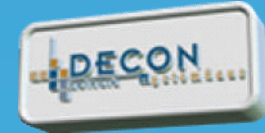

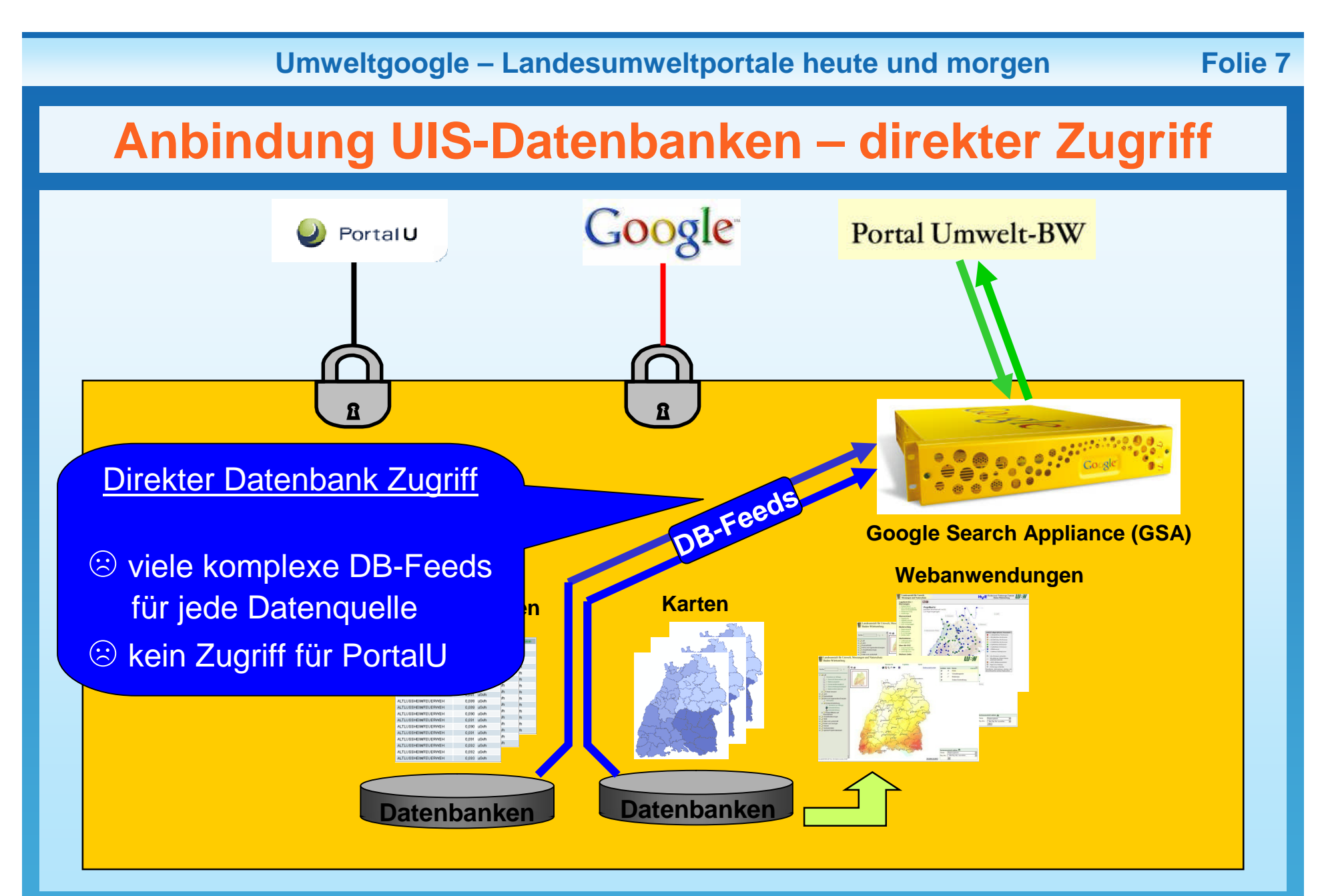

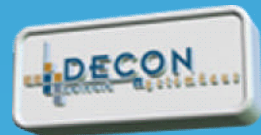

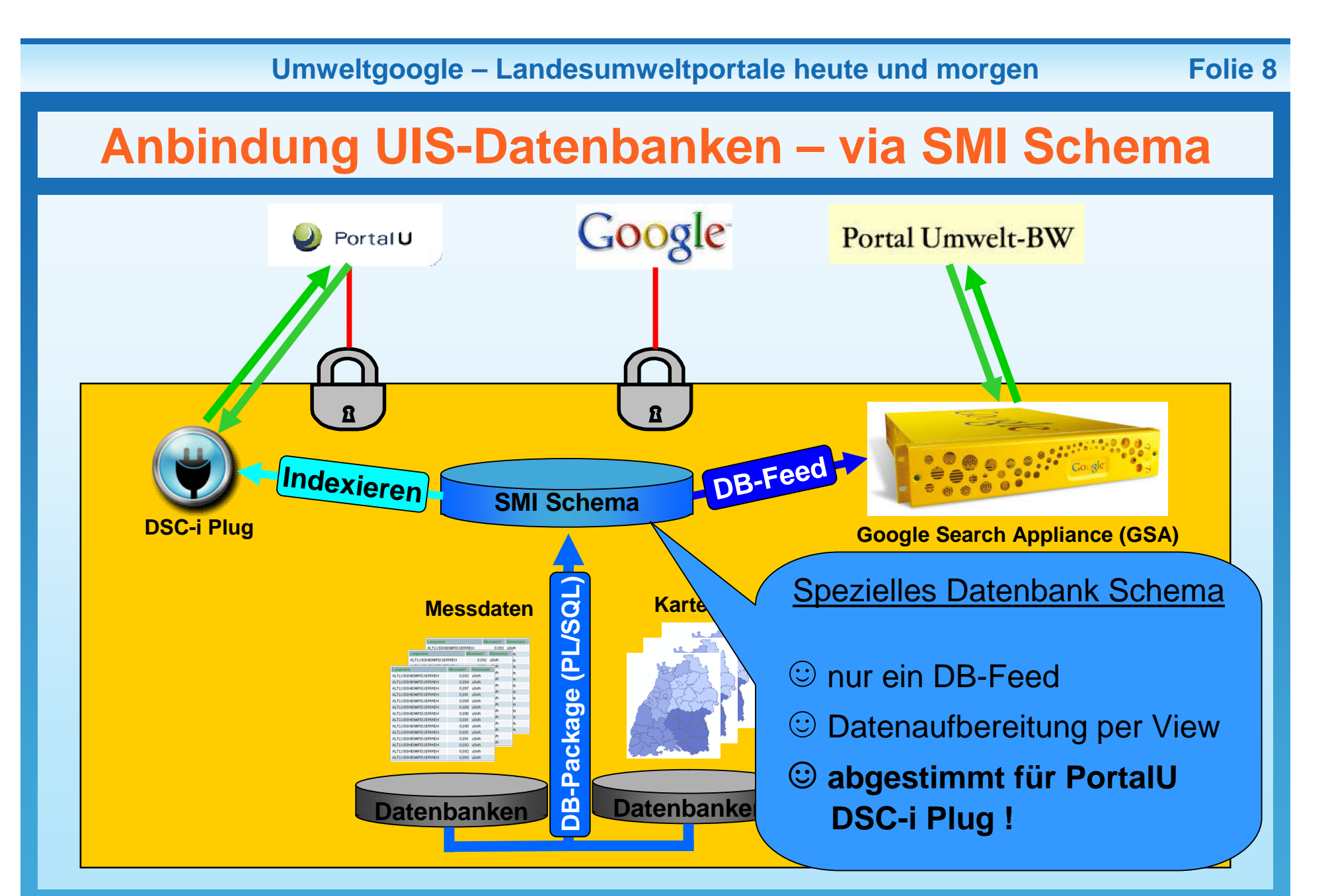

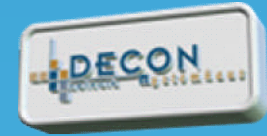

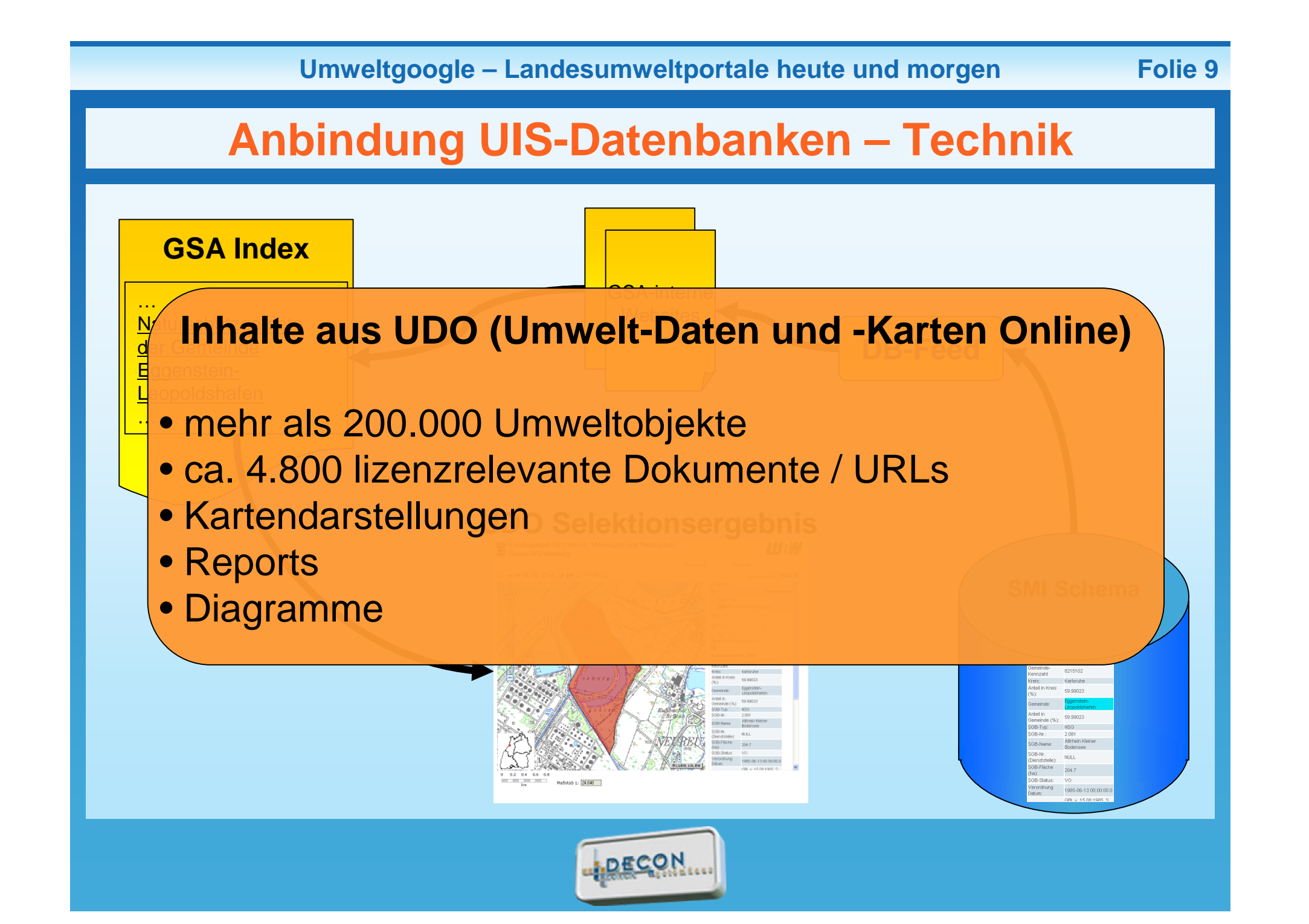

## **UIS-Datenbank Inhalte – UDO Naturschutzgebiete**

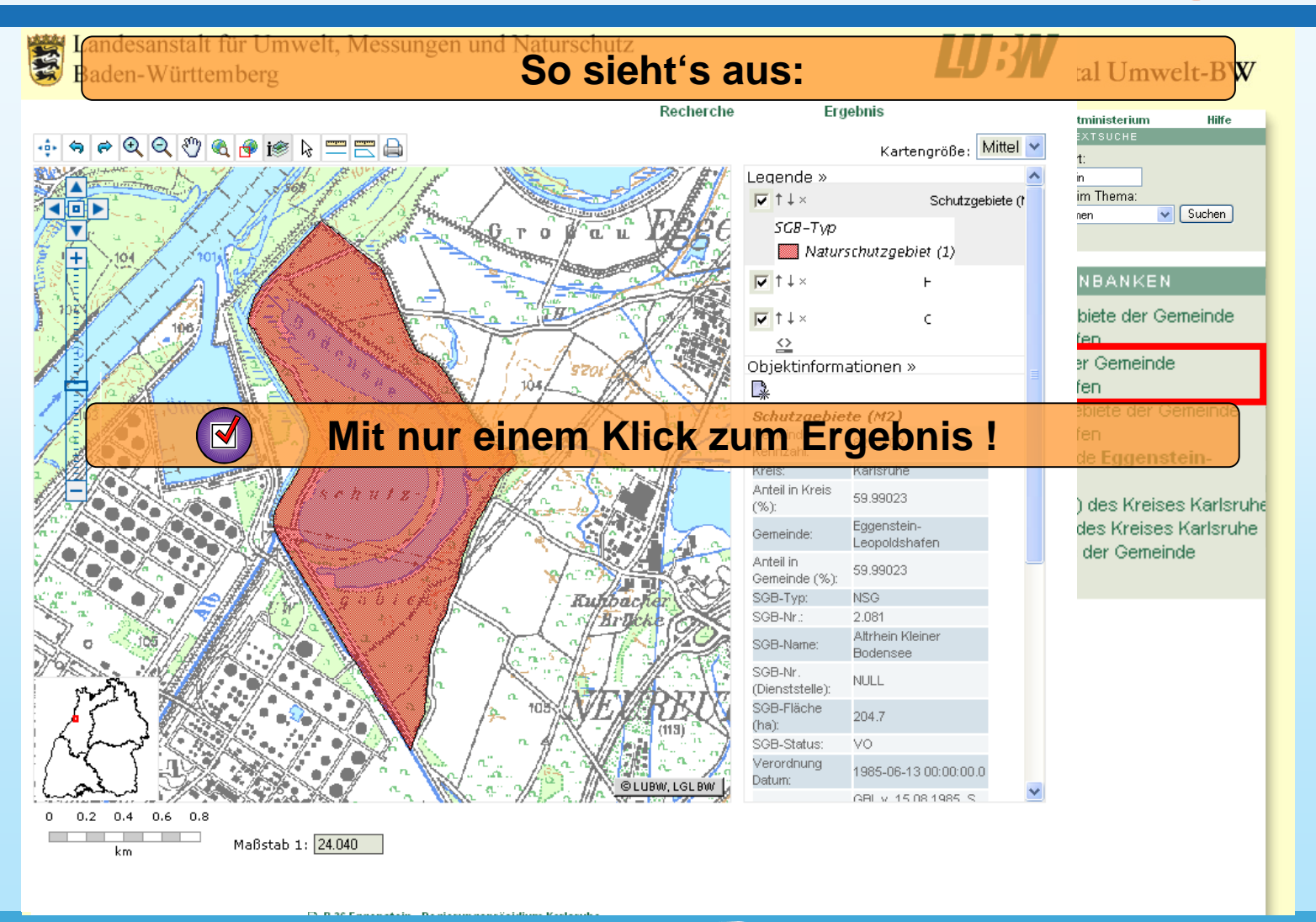

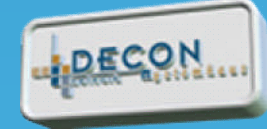

## **UIS-Datenbank Inhalte – Luftmessstationen**

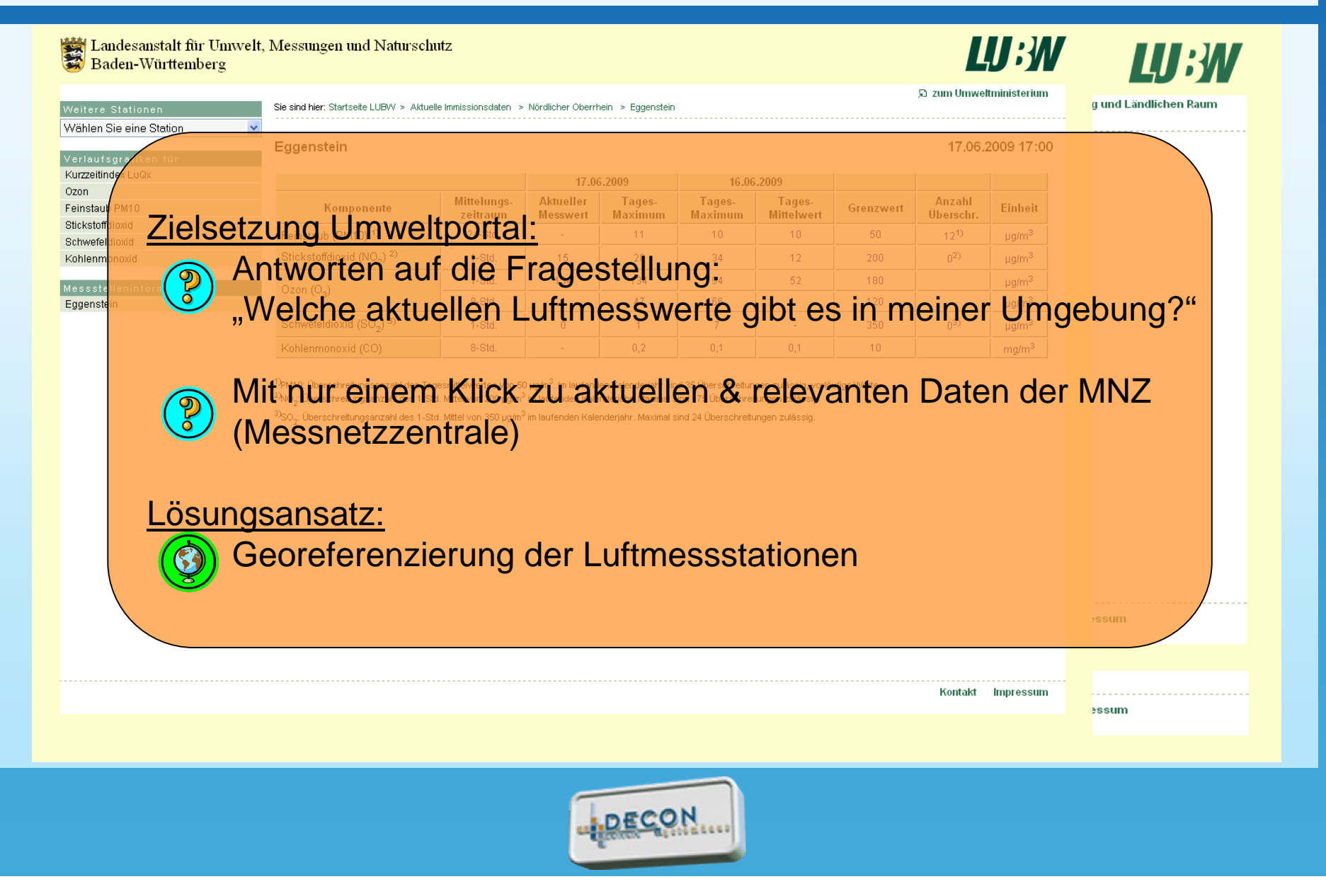

### **UIS-Datenbank Inhalte – Luftmessstationen**

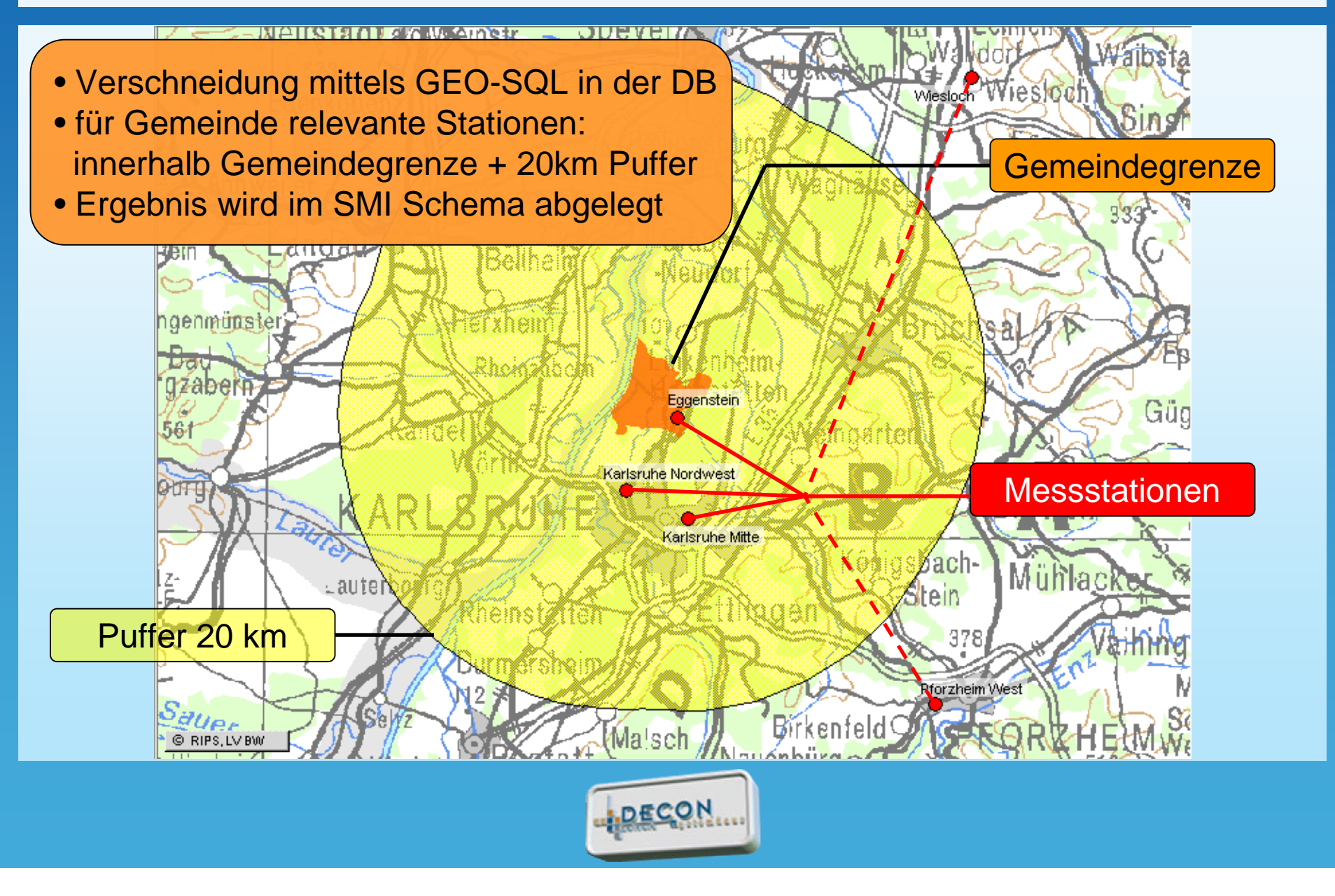

## **UIS-Datenbank Inhalte – Luftmessstationen**

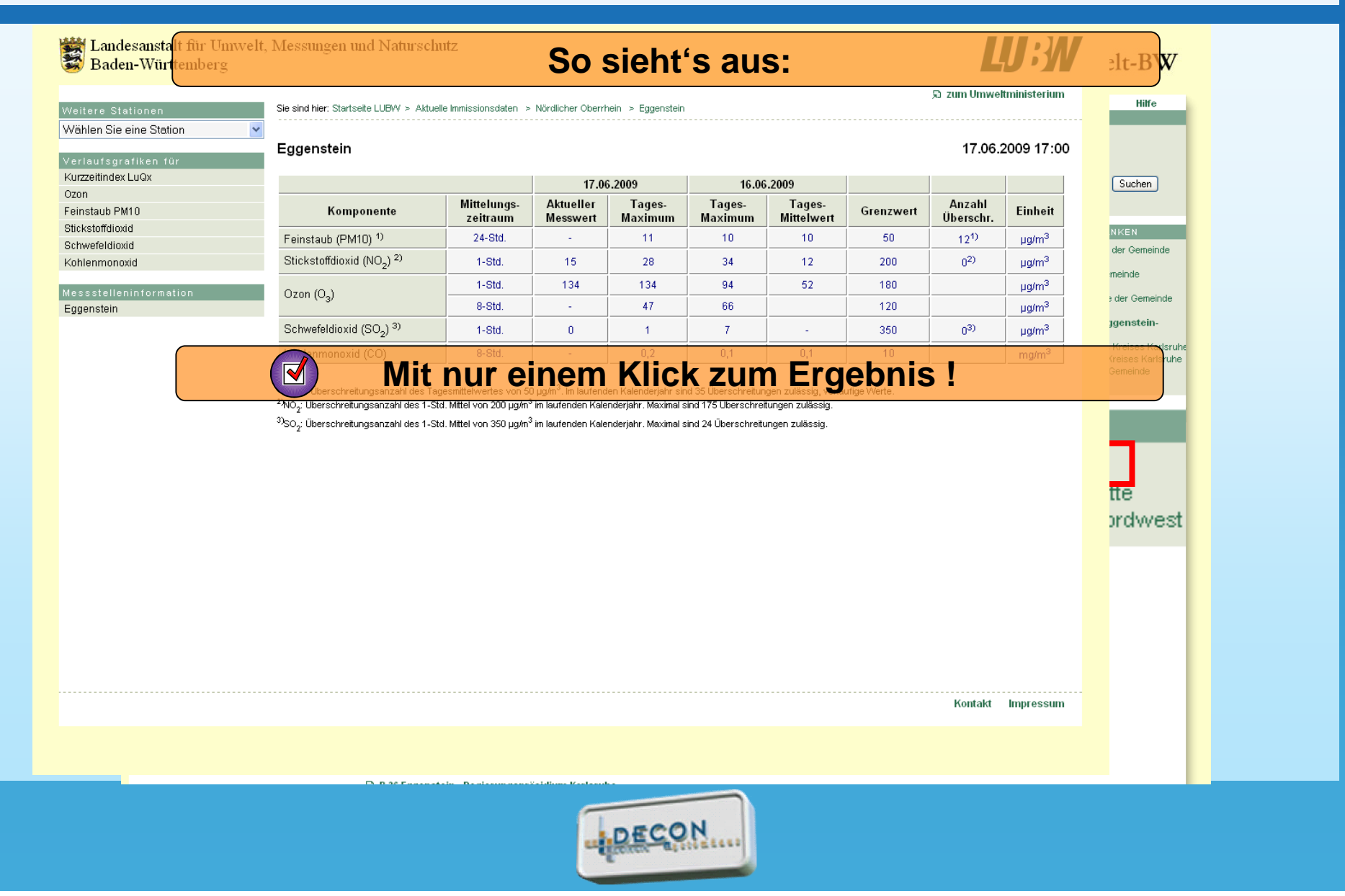

## **UIS-Datenbank Inhalte – Spezifizierung der Suche**

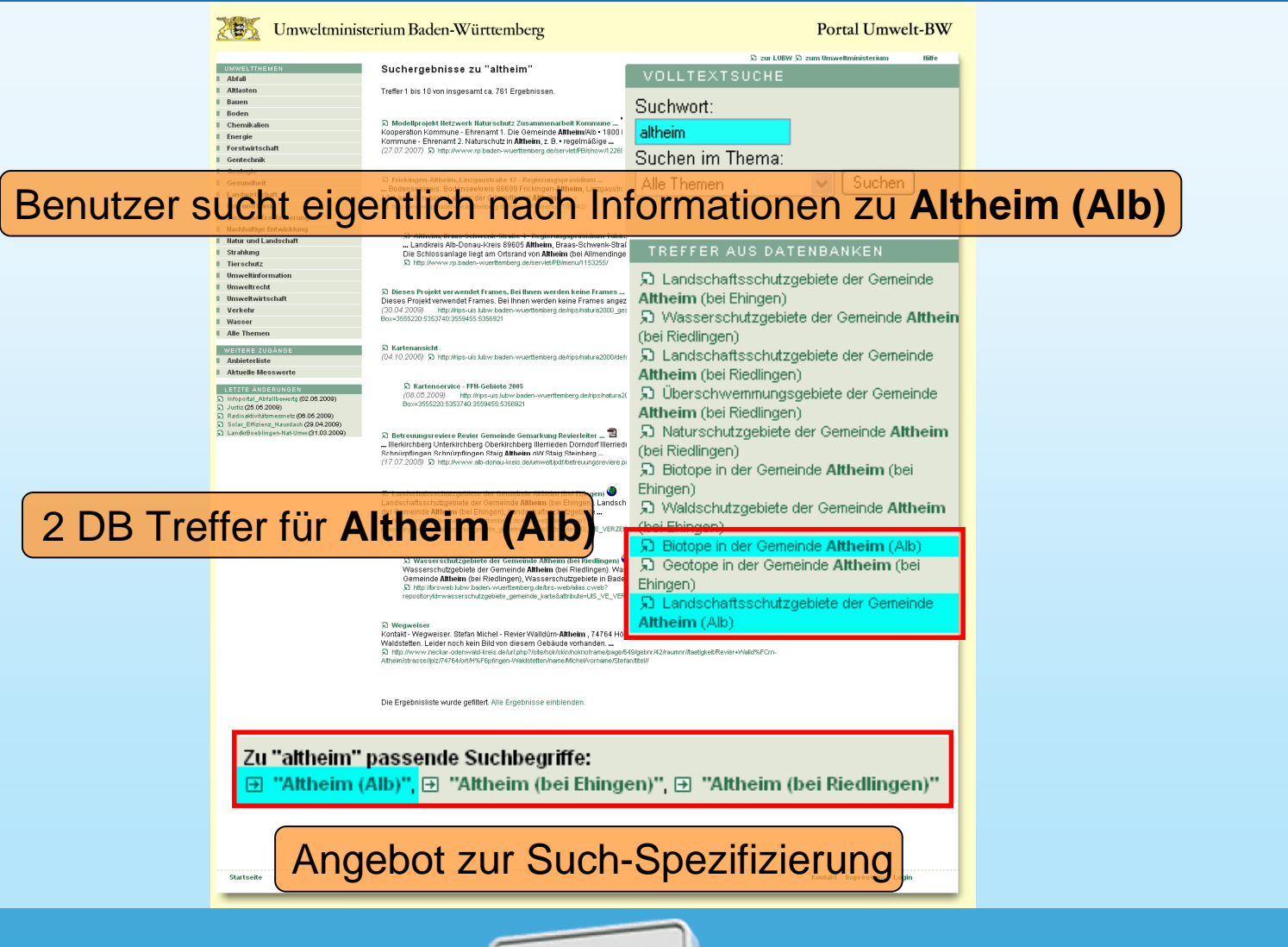

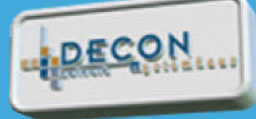

## **UIS-Datenbank Inhalte – Spezifizierung der Suche**

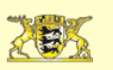

Umweltministerium Baden-Württemberg

Portal Umwelt-RW

### **Spezifizierung der Suche nach Gemeinden in BW**

- Synonymliste für nicht eindeutige Gemeindenamen
- passende Suchanfragen in der GSA
- DB-Package generiert eindeutige URL-Titel (z.B."Biotope in der Gemeinde Altheim (Alb)")
- **Genauere Ergebnisse der Volltextsuche Frecht Altheim (Alb)**

见 Justiz (25.05.2009) Radioaktivitätsmessnetz (06.05.2009) 5 Solar\_Effizienz\_Hausdach (29.04.2009) h LandkrBoeblingen-Nat-Umw (31.03.2009)

别 Kartenservice - FFH-Gebiete 2005 (08.05.2009) 霜 http://rips-uis.lubw.baden-wuerttemberg.de/rips/natura2000/default.htm?Box=3570914:5379 **LUFTMESSSTATIONEN** 

见 Aktuelle Luftmesswerte Ulm

#### 见 Biotope in der Gemeinde Altheim (Alb) Biotope in der Gemeinde Altheim (Alb). Biotope in der Gemeinde Altheim

(Alb), Ausgewählte Daten der landesweiten Biotopkartierung...

别 http://brsweb.lubw.baden-wuerttemberg.de/brs-web/alias.cweb/ repositoryId=biotope\_gemeinde\_report&attribute=UIS\_VE\_VERZEICHNIS\_BW\_OAC.VE\_KENNZ&value=8425005&SMI\_TYP=UDO

见 Landschaftsschutzgebiete der Gemeinde Altheim (Alb) Landschaftsschutzgebiete der Gemeinde Altheim (Alb). Landschaftsschutzgebiete der Gemeinde Altheim (Alb), Landschaftsschutzgebiete in Baden-Württemberg.

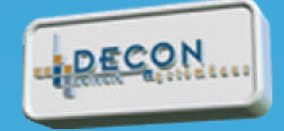

# **Umweltgoogle - Landesumweltportale heute und morgen Inhalte aus UIS-Datenbanken im Landesumweltportal Baden-Württemberg**

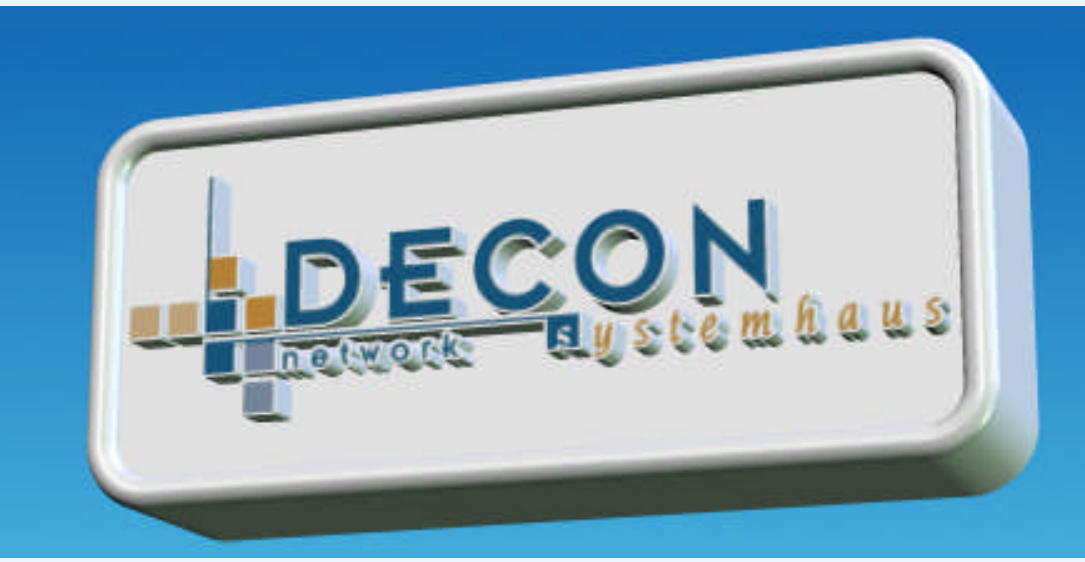

Vielen Dank für Ihre Aufmerksamkeit ! **Haben Sie noch Fragen ?**